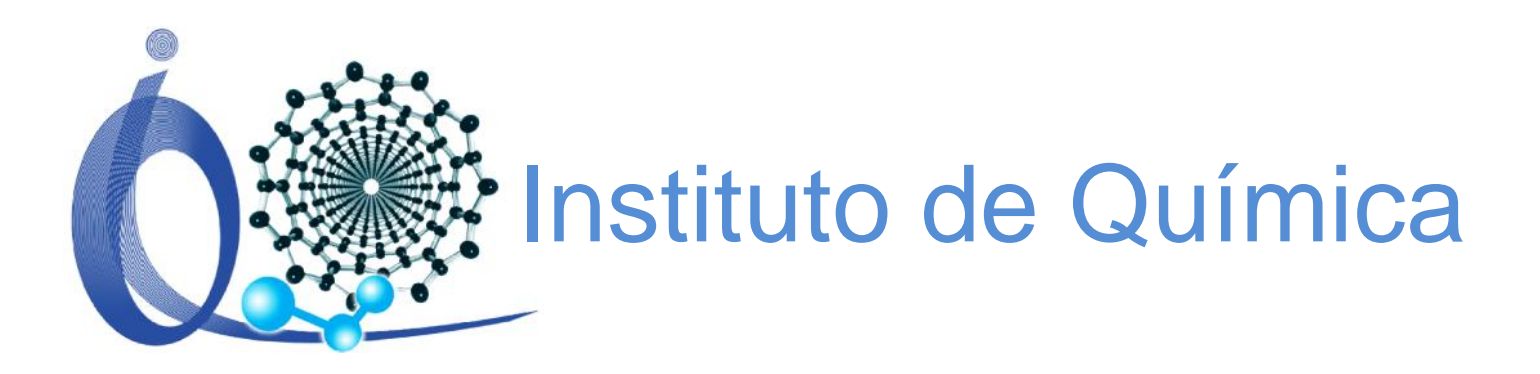

# Introdução à Construção de Homepage

#### Ministrante: Etraud Cláudio

### e-mail: infoiq@quimica.ufrn.br

Histórico e evolução da Internet. Principais ferramentas atuais e recursos da Internet. Navegação WEB e WEB 2.0. Desenvolvimento de homepage.

## **Como começou**

- Guerra Fria;
- Anos sessenta;
- Destruição de informações militares;
- Existência de ilhas de redes (intranet) (LAN);
- Man (média distância);
- Tecnologia criada pelas Universidades (internet) (WAN).

## **Como começou**

- Quem é dono da Internet?
- O que é pago?
	- Como cliente (tráfego, quantidade de acessos);
	- Como usuário (provedor);

## **Conectividade**

- Registrar domínio (anual)
	- Tipos: (.com | .com.br | .net | .info | .gov.br | .org) ;
	- Local de registro (ex: registro.br/dominio/categoria.html (www.godaddy.com);
	- Nome fantasia (www.quimica.ufrn.br), IP (177.20.146.57) (htaccess).
- Hospedagem site (mensal/anual)
	- Forma de pagamento (depende do tráfego);
	- Direito a e-mail;
	- Ex: www.sisrnhost.com.br/; www.localweb.com.br/
- Um fornecedor de internet (provedor);
	- Ex: Cabo
	- Teste de velocidade de conexão.
- O hardware (computador, modem).

## **Planejamento**

- Qual o tipo de informação que quero expor? – Site pessoal (homepage), comércio ou blog.
- O que deve conter na(s) página(s)? (**briefing**) – Imagens, textos, cores, formulários.
- Qual a diagramação (layout, formato)?
	- O tipo de informação predetermina o layout.
	- Busca de ideias (tempestade de ideias, site na mesma linha de pensamento – **brainstorm**)

## **Planejamento**

- Qual o público que pretende atingir?
	- Deve-se saber seu gosto e seu interesse para que se torne atrativo;
	- Beleza e bom gosto.
- Simplificar a navegação

## **Desenvolvimento**

- Conhecimentos por ordem de importância:
	- HTML(HyperText Markup Language) e CSS (sites estáticos)
	- Design de layouts
	- Javascript e jQuery
	- Lógica de programação
	- PHP, Java (procedural, orientado a objetos e integrado com banco de dados) e SQL (MySQL)

## Desenvolvimento

- Como trabalhar?
	- Estático: Site Express ou Criador Site Online(Wix, webnode);
	- Dinâmico: CMSs (WordPress, Joomla)
- Orientados a objeto.